## **gvHidra - Errores # 22813: Revisar acciones de interfaz en componente cwarbol**

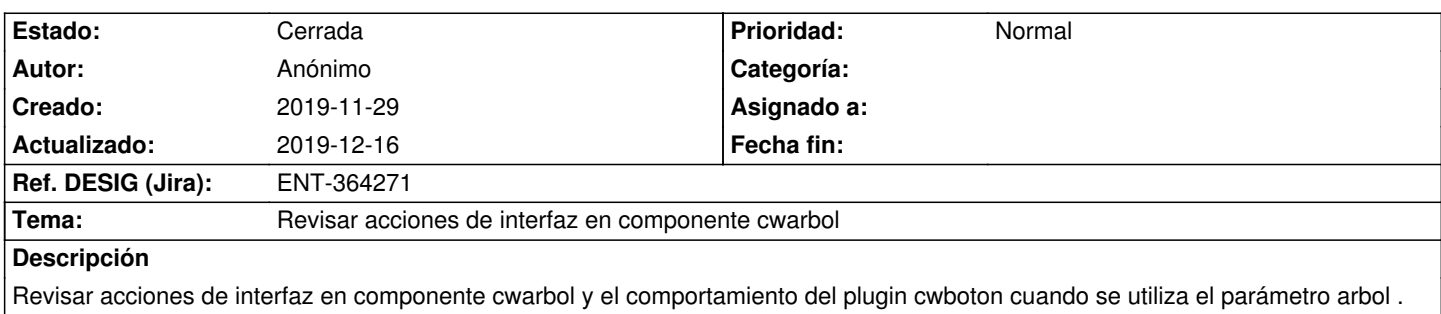

## **Histórico**

## **2019-12-12 16:08 - Veronica Navarro Porter**

*- Ref. DESIG (Jira) cambiado ENT-00000 por ENT-364271*

## **2019-12-16 16:56 - Veronica Navarro Porter**

*- Estado cambiado En curso por Cerrada*